## Westlaw UK Switchover **Checklist**

We recommend you complete this checklist to ensure your organisation has a smooth transition to the new Westlaw UK.

Document Version 0.1 Date of issue: January 2019

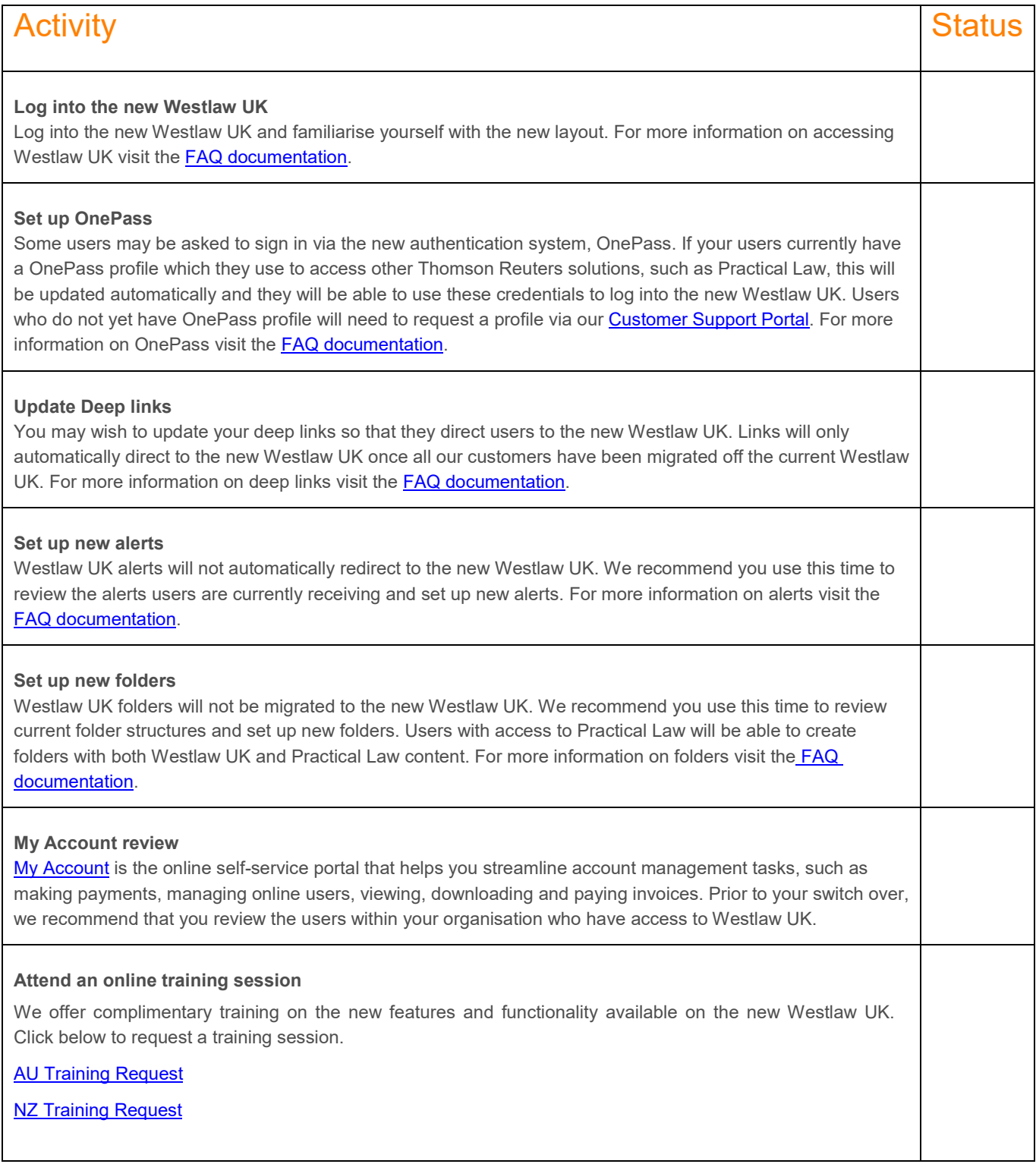

The intelligence, technology and human expertise<br>you need to find trusted answers.

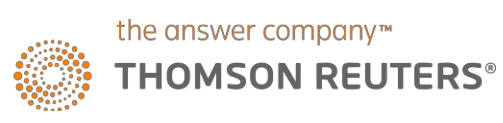